## **Radiology Benefits Management Programs -** Quick Reference Guide

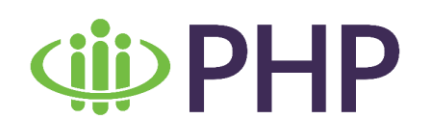

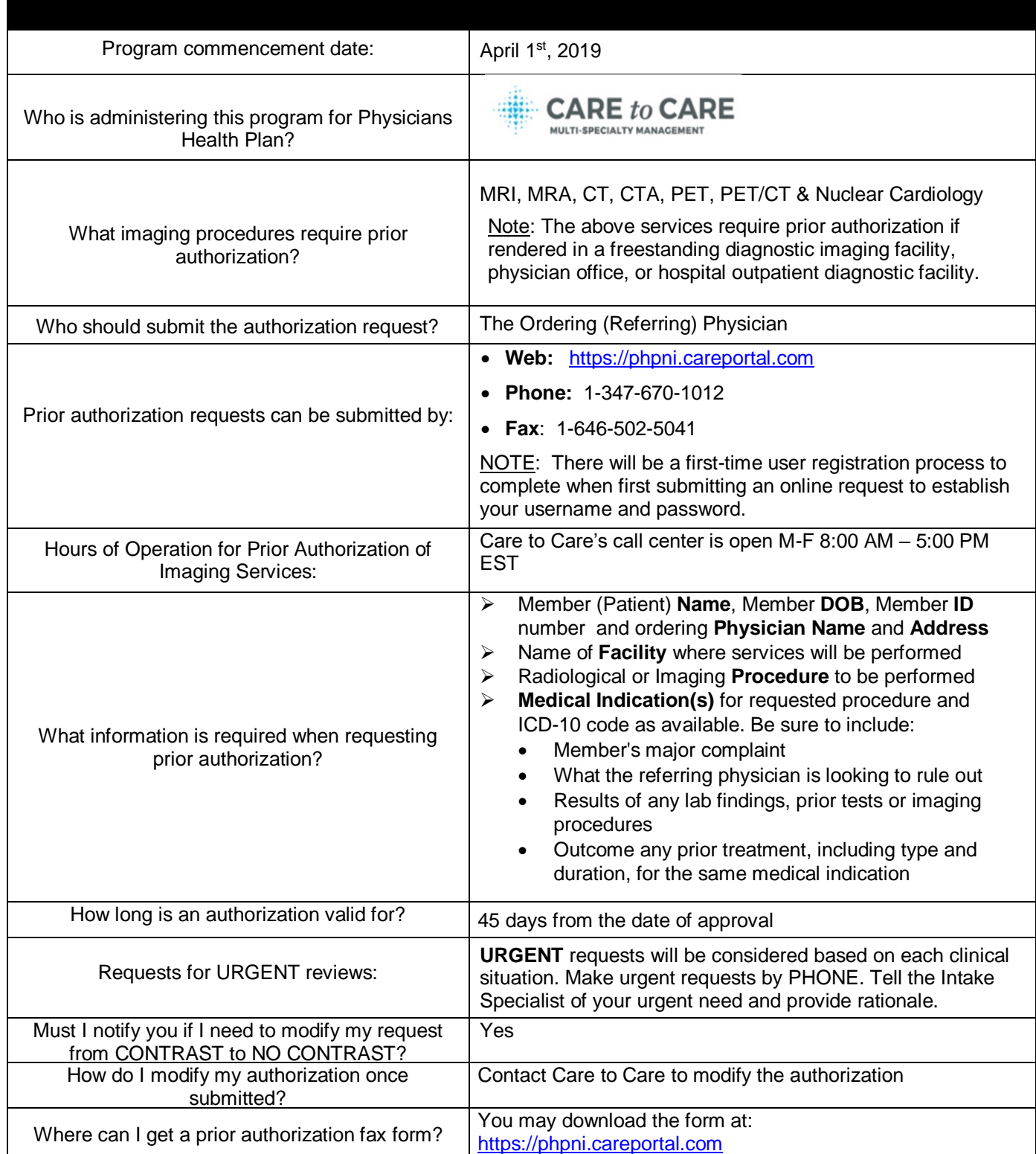